**intermediate filament cytoskeleton**

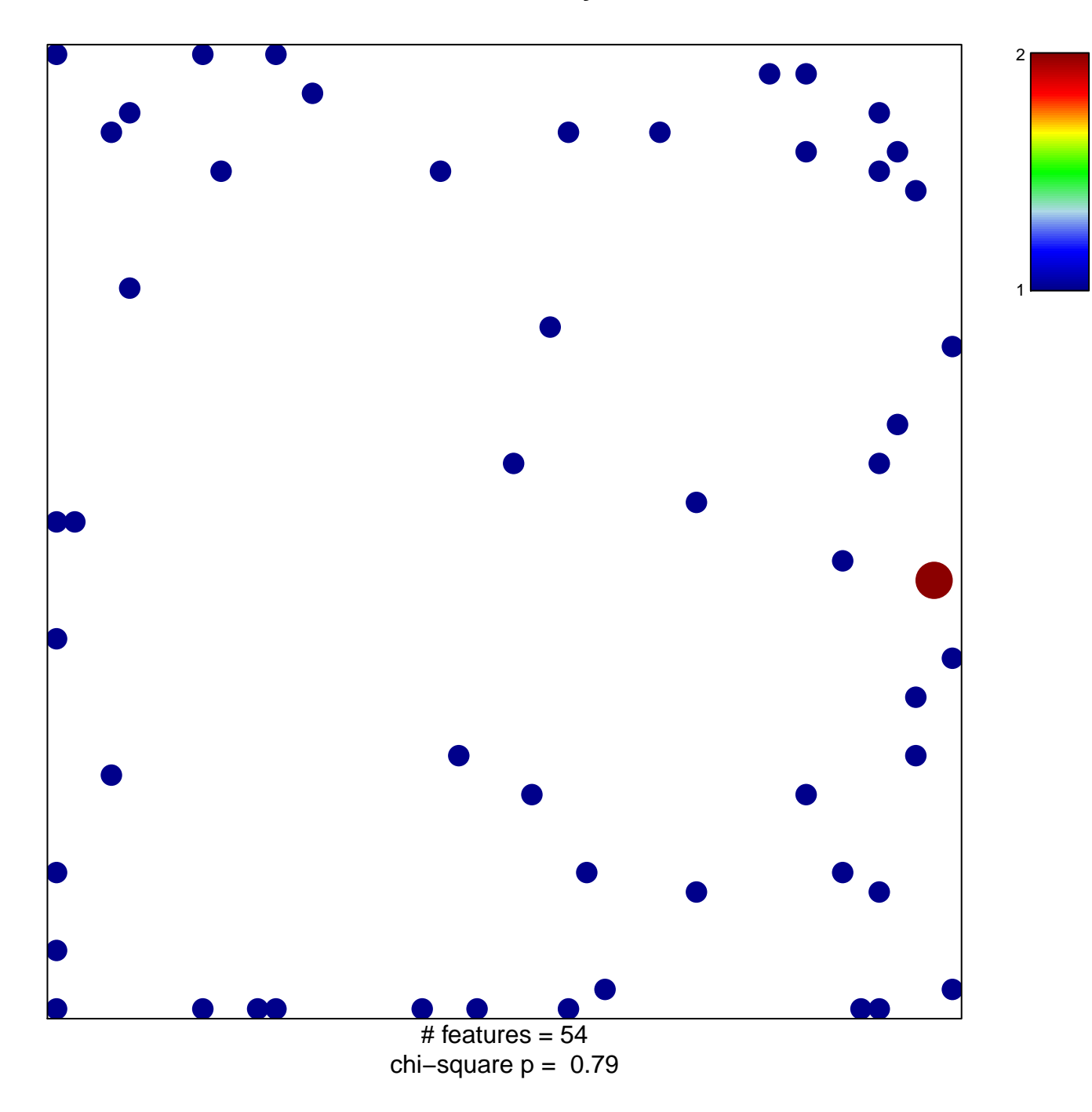

## **intermediate filament cytoskeleton**

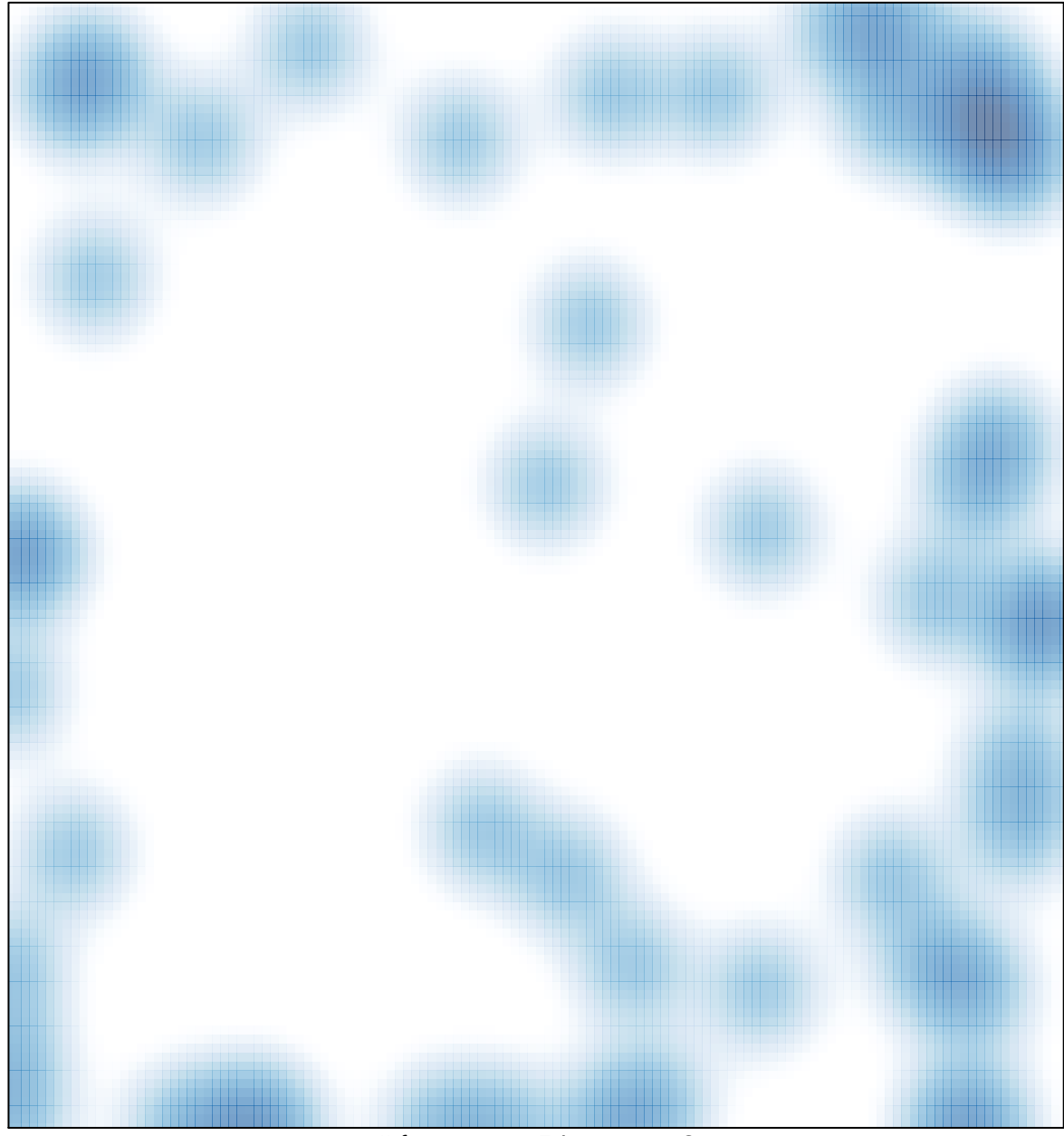

 $#$  features = 54, max = 2